**INTRODUCTION TO ESTIMATED PERSPECTIVE**

WORLD ASSOCIATION OF TECHNOLOGY TEACHERS <https://www.facebook.com/groups/254963448192823/> [www.technologystudent.com ©](http://www.technologystudent.com) 2020 V.Ryan © 2020

**A**

#### **EXERCISE 1**

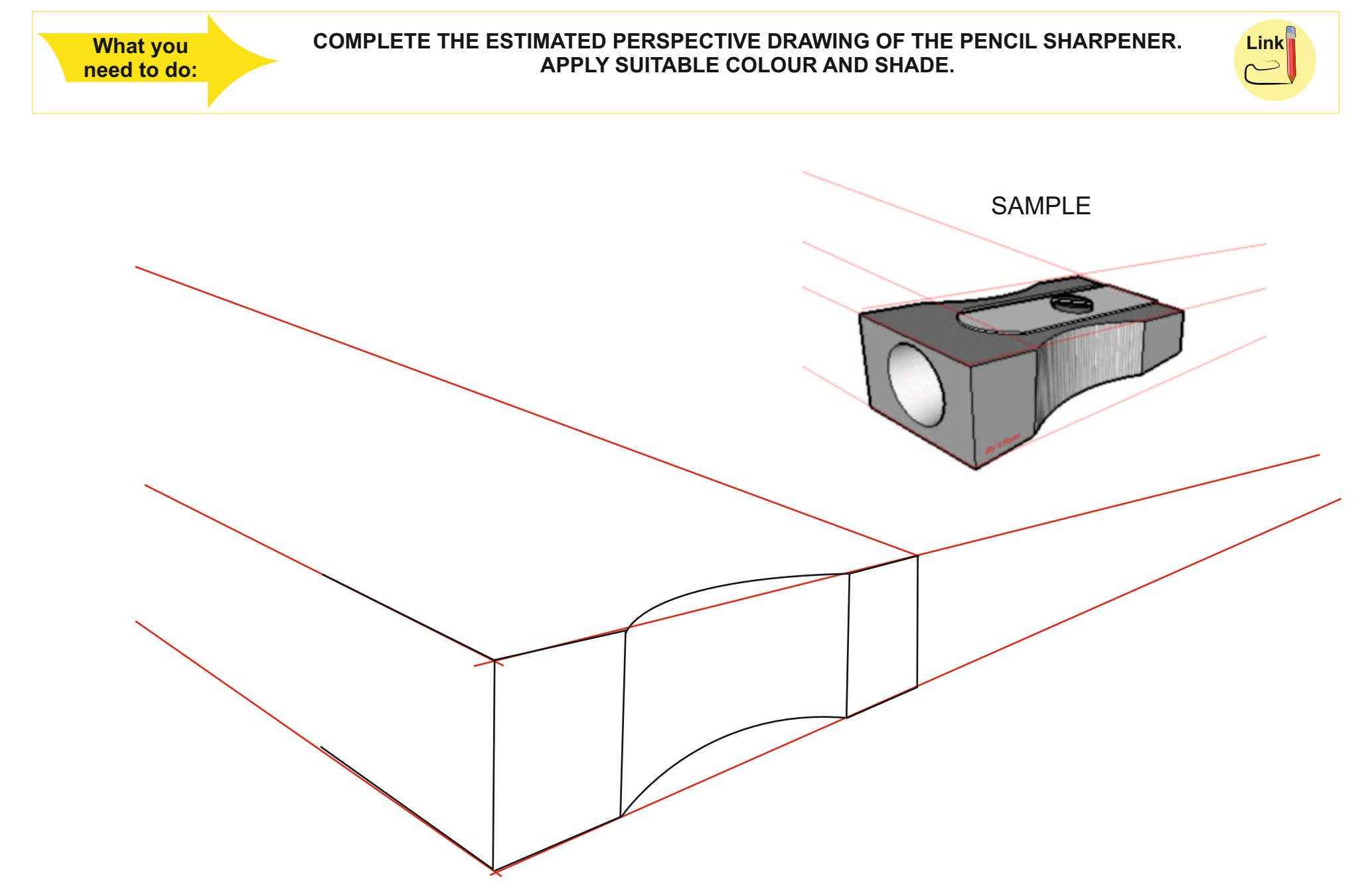

# **INTRODUCTION TO ESTIMATED PERSPECTIVE**

WORLD ASSOCIATION OF TECHNOLOGY TEACHERS <https://www.facebook.com/groups/254963448192823/> [www.technologystudent.com ©](http://www.technologystudent.com) 2020 V.Ryan © 2020

**B**

## **EXERCISE 2**

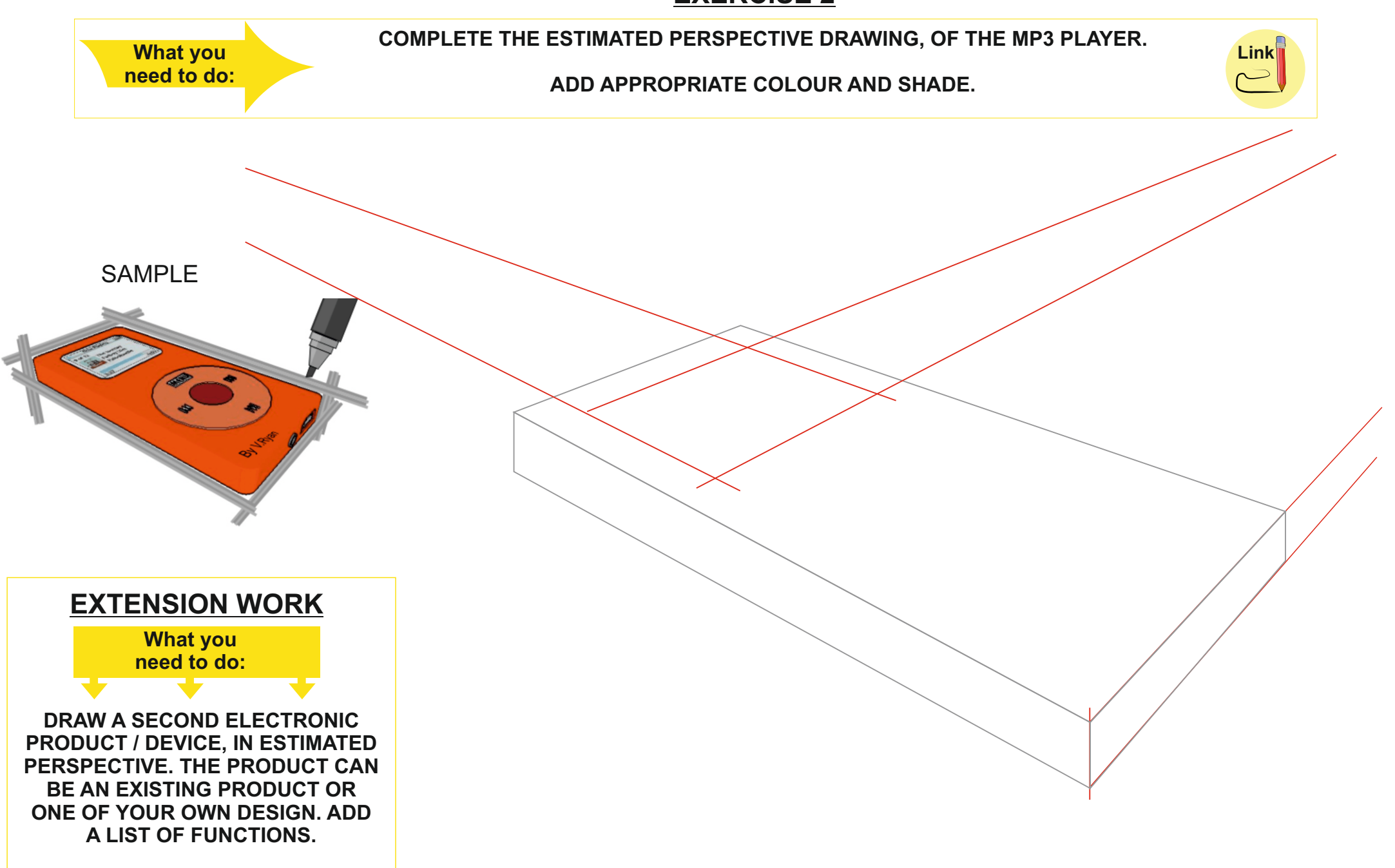

**INTRODUCTION TO ESTIMATED PERSPECTIVE**

WORLD ASSOCIATION OF TECHNOLOGY TEACHERS <https://www.facebook.com/groups/254963448192823/> [www.technologystudent.com ©](http://www.technologystudent.com) 2020 V.Ryan © 2020

**C**

### **EXERCISE 3**

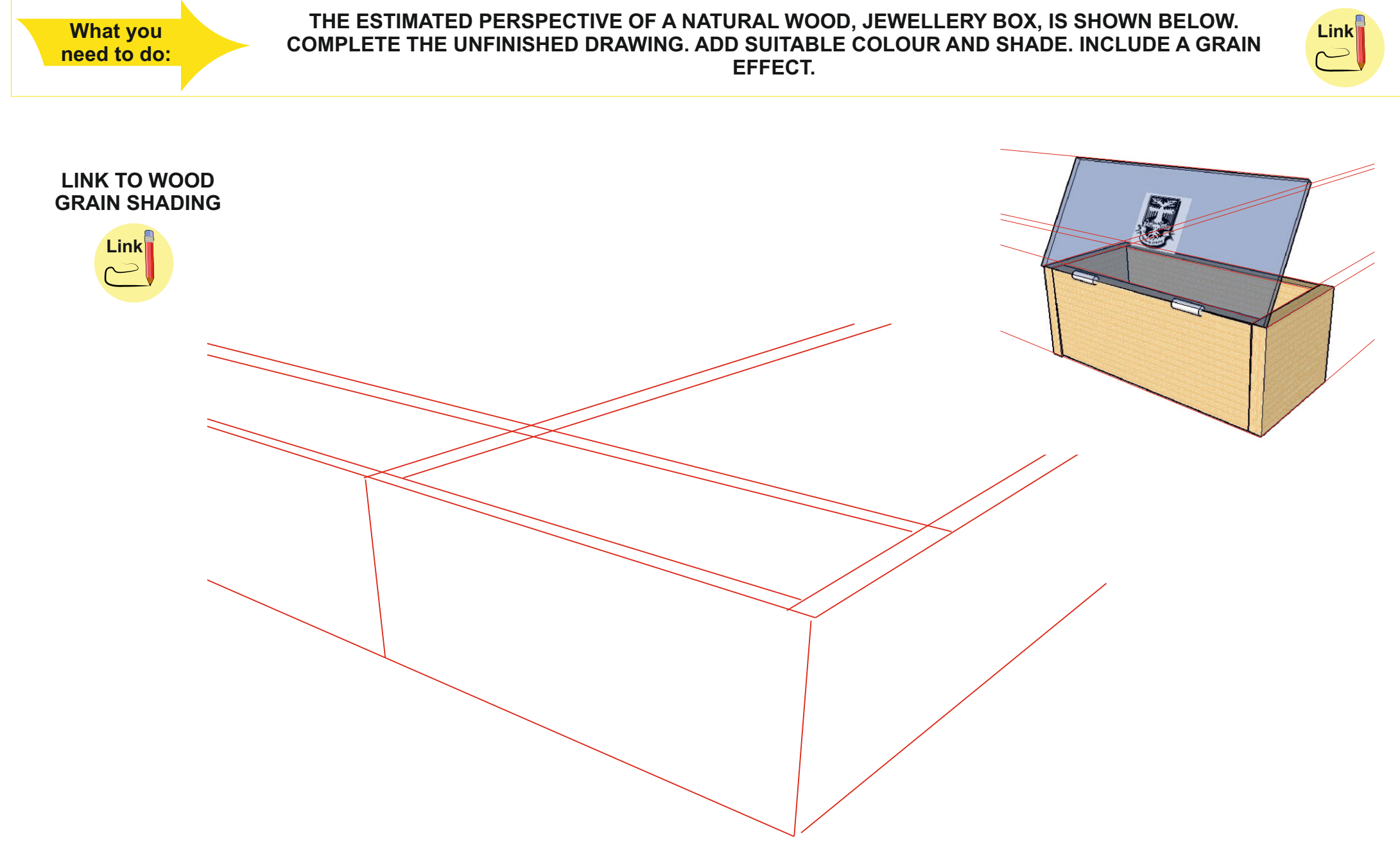

# **INTRODUCTION TO ESTIMATED PERSPECTIVE**

WORLD ASSOCIATION OF TECHNOLOGY TEACHERS <https://www.facebook.com/groups/254963448192823/> [www.technologystudent.com ©](http://www.technologystudent.com) 2020 V.Ryan © 2020

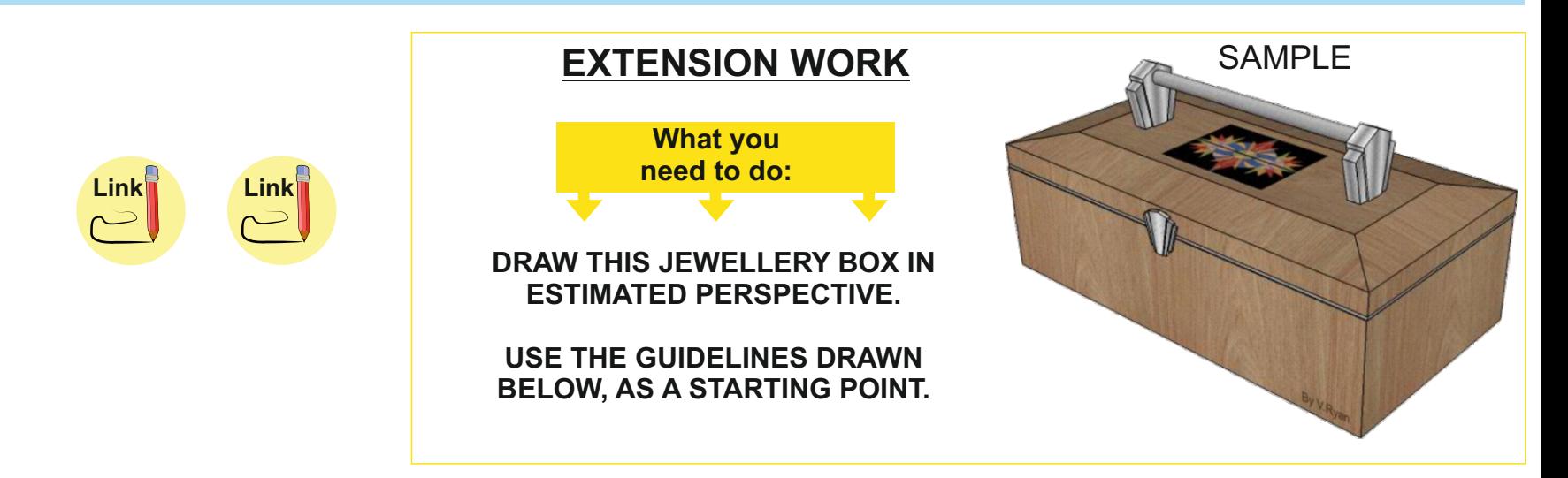

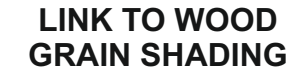

**D**

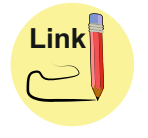

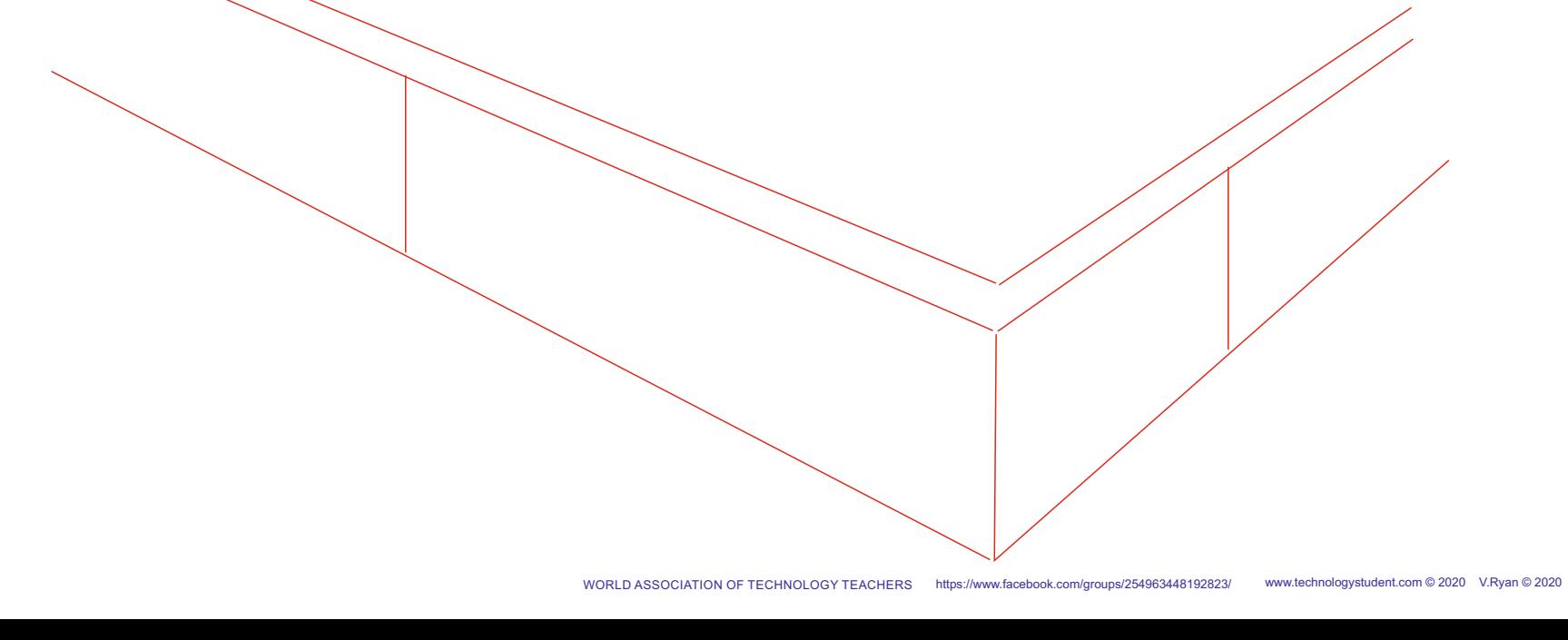